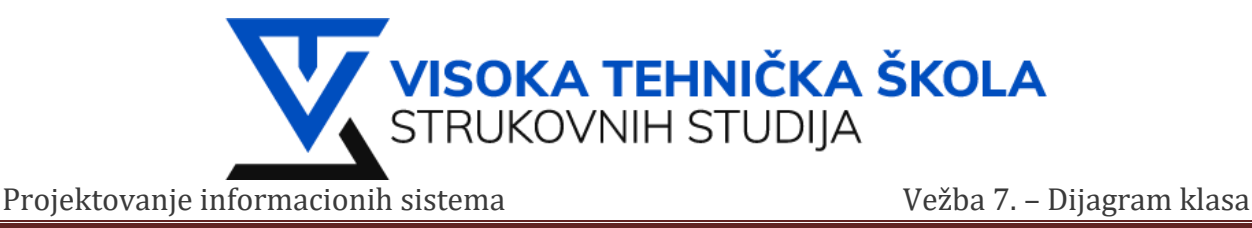

# **VEŽBA 7.**

U ovoj vežbi upoznaćemo se sa dijagramima klasa.

# **Zadatak 1: Koristedi RSA kreirati dijagram klasa i nacrtati dijagram sa slike**

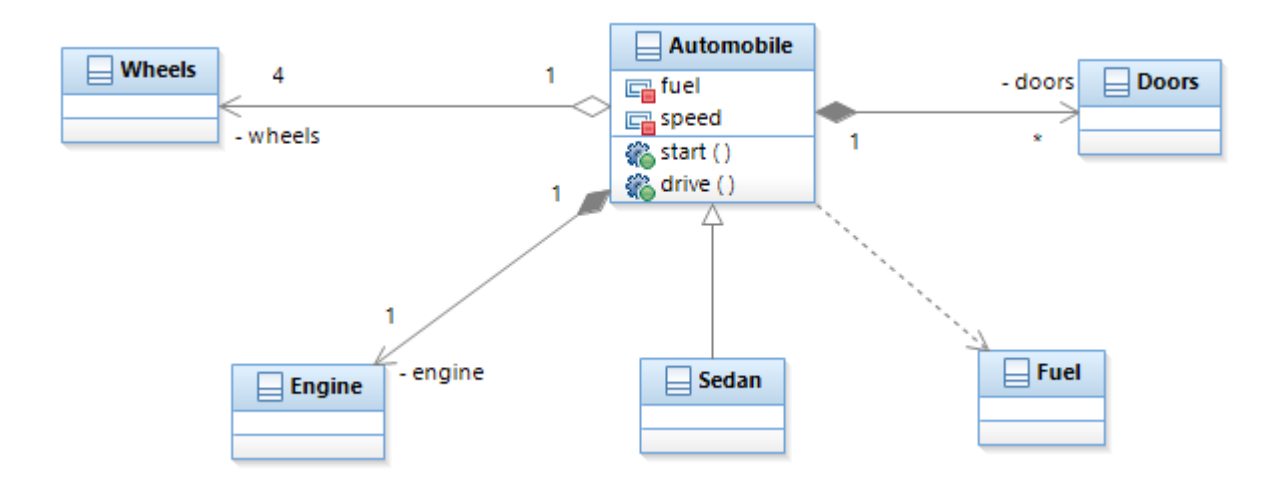

#### **Rešenje:**

- 1. **File > New > Model Project** vežbu nazvati *Vežba07*. Klikom na **Next**, polje **File name** nazvati *Zadatak01.*  Zatim klik na **Finish.**
- 2. Na desnoj strani ekrana u  $\frac{1}{2}$  Palette  $\frac{1}{2}$  u odseku  $\boxed{\frac{1}{2}$ Class nalaze se objekti koji su nam potrebni za dijagram klase. Ukoliko se sećate uradili smo jedan prost primer dijagrama klase u prvoj, uvodnoj vežbi. **Vežba01**
- 3. Jednostavnim prevlačenjem **E Class** na radnoj površini kreiramo klasu koju će da nazovemo **Automobile**. Desnim klikom na *Automobile* klasu dodaćemo dodaćemo dodaćemo dva atributa **fuel** i **speed**. Zatim,

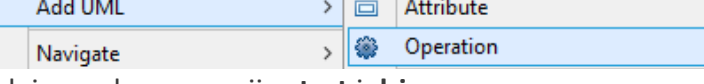

- dodajemo dve operacije **start** i **drive**.
- 4. Sada ćemo da kreiramo 5 novih klasa (*Wheels, Engine, Seda, Fuel, Doors*).
- 5. Izborom Association<sub>, pa</sub> Directed Aggregation Association izvršićemo direktno agregacijsko povezivanje klase **Automobile** sa klasom **Wheels**. Obratite pažnju da je bitno prilikom povezivanja na strani klase *Wheels* postaviti vrednost **4**.

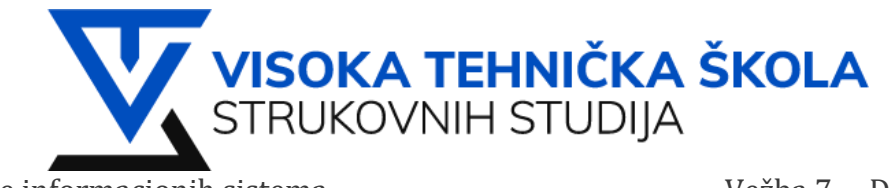

Projektovanje informacionih sistema Vežba 7. – Dijagram klasa

6. Klasu **Engine** i **Doors** povezaćemo sa  $\swarrow$  Composition Association . Kod klase *Engine* dodelićemo vrednost 1, dok vrednost kod klase **Doors** ostaje \*. Klasu **Sedan** povezujemo sa <sup>1</sup> Generalization, klasu **Fuel** povezujemo sa ... Dependency

## **Zadatak 2:**

Nacrtati dijagram klasa i relacije između slededih klasa: Korisnik, Porudžbina, Proizvod, Plaćanje, Keš, Ček, KreditnaKartica.

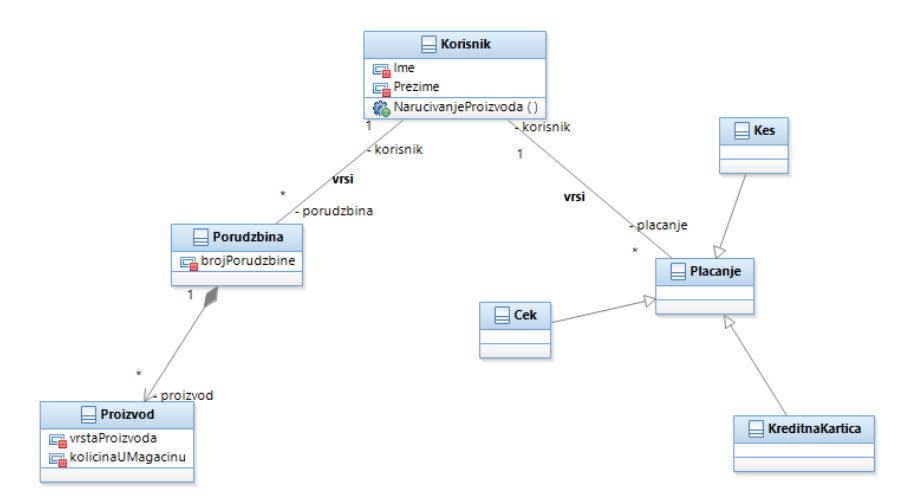

#### **Rešenje:**

- 1. Kreirati nov model i nazvati ga **Zadatak02**
- $\vee$   $\frac{8}{2}$  Models
	- $\rightarrow$   $\Box$  Z **Create Model**
- 2. Sa stečenim znanjem iz predhodnog zadatka **Zadatak01**, kreirati dijagram klase **Korisnik** i **Porudzbina**.

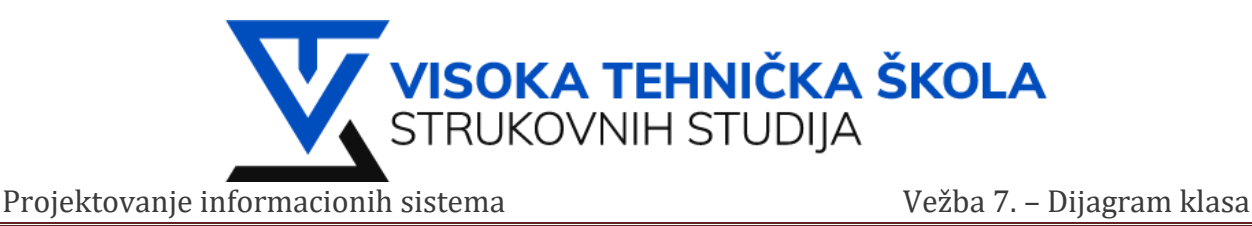

### **Zadatak 3:**

Potrebno je kreirati klase Student, Profesor, Fakultet, PrijavaIspita (definisati atribute, operacije (metode))

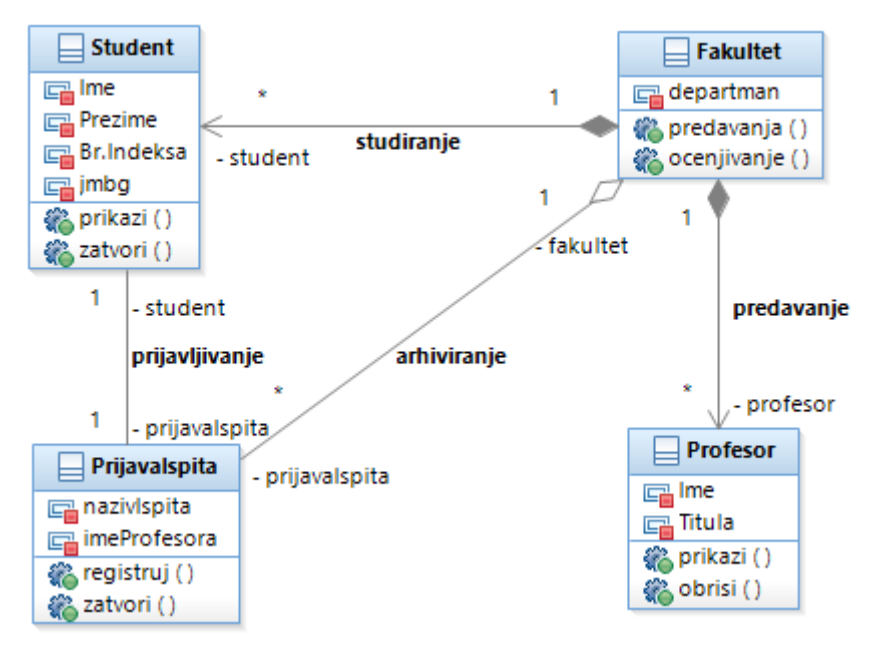

#### **Rešenje:**

- 1. Kreirati nov model i nazvati ga **Zadatak03**.
- 2. Sa stečenim znanjem iz predhodnih zadatka *Zadatak01* i *Zadatak02* kreirati dijagram klase **Student** koji prijavljuje ispite na fakultetu.
- 3. Obratiti pažnju na relaciju između klase **Fakultet** i **PrijavaIspita**, njihova relacija je povezana sa  $\sim$  Aggregation Association .

#### **Zadatak 4:**

Nacrtati dijagram klasu po izvoru.

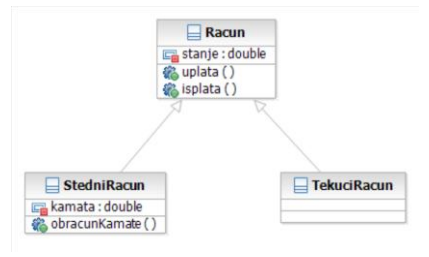